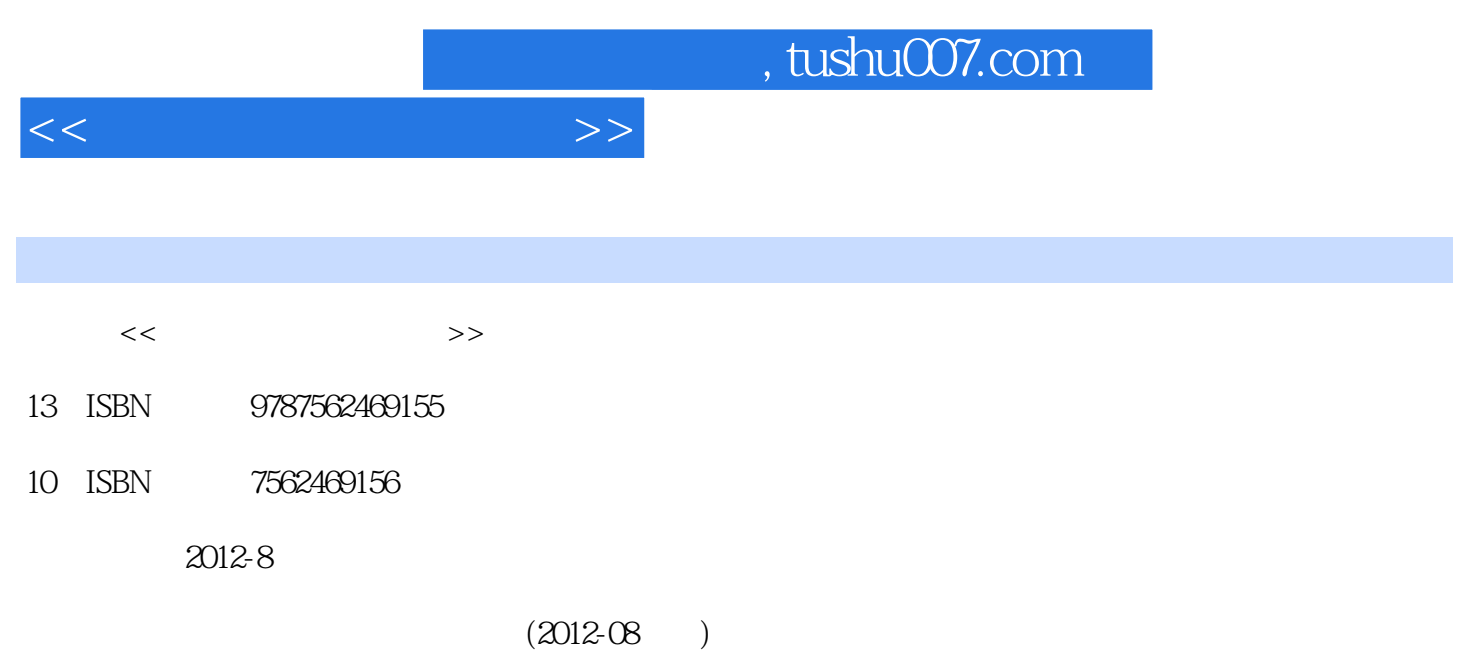

页数:501

PDF

更多资源请访问:http://www.tushu007.com

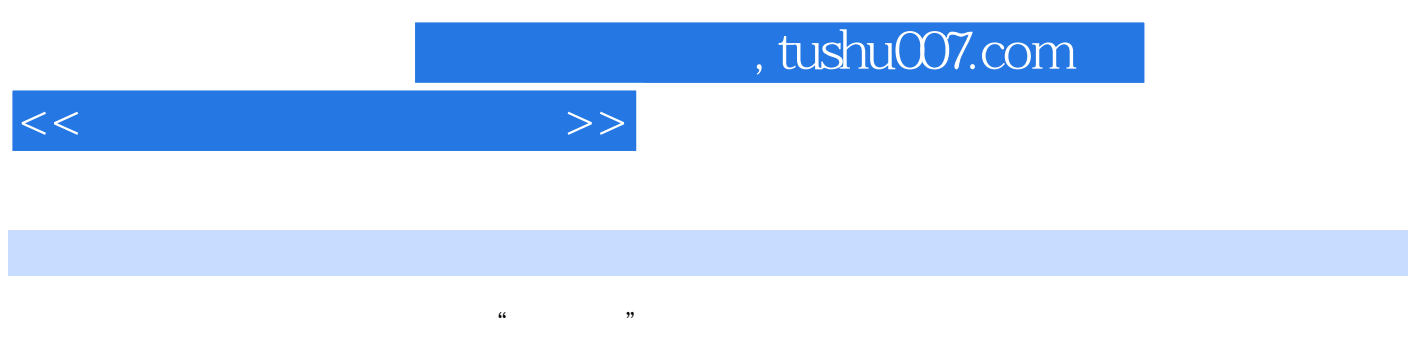

 $\mu$  +  $\mu$  +  $\mu$ 

1 AutoCAD 2011 17 AutoCAD 2011  $17$ AutoCAD<br>Photoshop Indesign 2011<br>Photoshop 第Ⅱ部分简要介绍Photoshop及Indesign在设计工作中的应用(Photoshop处理图像文件及制作彩色平面  $\blacksquare$  Indesign $\blacksquare$ 

d 1 AutoCAD 1.1 AutoCAD 1.2 AutoCAD 2011的工作界面 练习题2 AutoCAD 2011快速入门 2.1 尝试用AutoCAD 2011 中文版绘图 2.2 AutoCAD 2011 2.3 AutoCAD 2011 3 AutoCAD 2011 3.1  $32$  3.3  $34$   $35$ 题4 图层和特性 4.1 图层的生成和管理 4.2 图层工具 4.3 设置全局特性 4.4 对象的特性及修改 练习 5 1 5.1 5.2 Erase Oops 5.3 Undo Redo Mredo 5.4 copy Mirror 5.5 列(Array)和偏移(Offset)命令 5.6 移动(Move)和旋转(Rotate)命令 5.7 缩放(scale)和对齐 (Align) 5.8 Extend stretch 5.9 Trim Break (Lengthen) 5.10 Fillet Chamfer 5.11 Pedit 5.12 (Explode 5.13 5.14 Join 5.15 Group 5.16  $\qquad \qquad -\qquad$  $63 \t 64 \t 65 \t 66$ 在AutoCAD 2011中建立表格 练习题7 图案填充 7.1 图案填充(Bhatch)及边界(Boundary)命令 7.2 extendit that the 7.3 that chedit the 7.3 set of 8 contract 8 contract 8 contract 8 contract 8 contract 8 contract 8 contract 8 contract 8 contract 8 contract 8 contract 8 contract 8 contract 8 contract 8 contract 8 contra  $82 \t 83 \t 84 \t 85$  $86$  and the model of the Multileader and  $9$   $9.1$  $9.2$   $9.3$   $9.4$   $9.5$   $9.6$   $9.6$  $10 \t\t 101 \t\t 102$  $10.3$   $10.4$   $11$   $11.1$   $11.2$ 11.3 11.4 List 11.5 Status 11.6 ID 11.7 12.1 12.2 13.1 13.2 dwg 13.3 dwg Time  $12$  12.1  $12.1$  12.2 13 131 132 dwg 13.3 dwg 14 " " 14.1 " 14.2 14.3 AutoCAD 2011 "Express Tools" 15 15.1 Purge 15.2 Recover 15.3 Matchprop 15.4 Rename 15.5 15.6 15.7 15.7 15.8 16  $16.1$   $16.2$   $16.3$   $16.4$ 16.5 2 Rhotoshop 1.1 2 Photoshop 1.3 Photosh  $1.4$   $1.5$   $-- 2 \ln$ Design $21$   $2.2 \ln$ Design $2.3$ 

 $24$  2.5

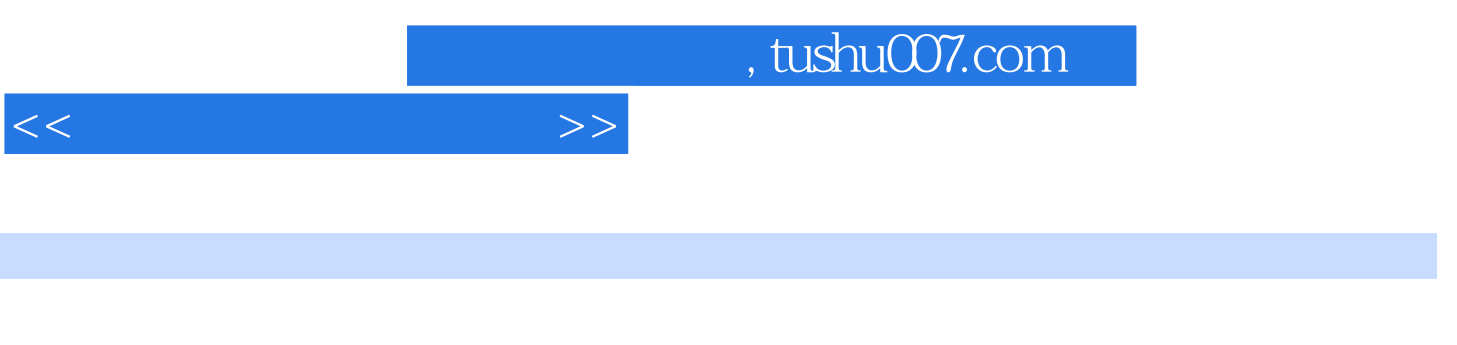

AutoCAD 2011 AutoCAD

Photoshop Indesign

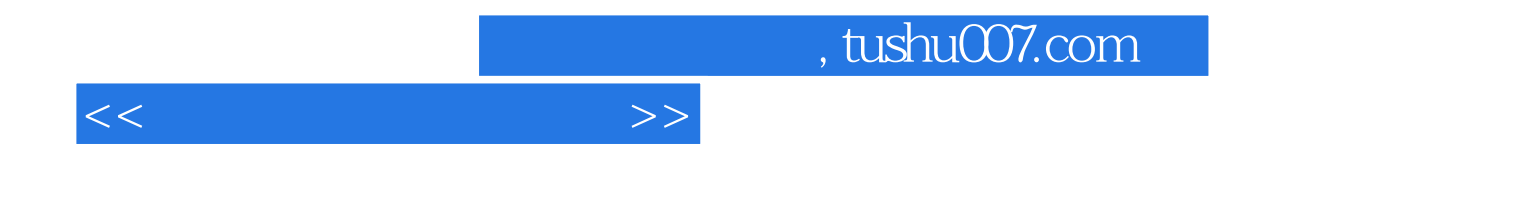

本站所提供下载的PDF图书仅提供预览和简介,请支持正版图书。

更多资源请访问:http://www.tushu007.com